### 天主教輔仁大學英國語文學系學士班畢業成果 ENGLISH DEPARTMENT, FU JEN CATHOLIC UNIVERSITY GRADUATION PROJECT 2019

指導教授:陳碧珠老師 Dr. Bichu Chen

Excalibur: Application of *Google Site*, *Cacoo*, *Audacity*, *Easel.ly*, *Keynote*, and *iMovie* in Organizing a Music Festival for Local or New Generation Bands

> 學生:林于舜撰 Arthur Yu-Shun Lin

PULCHRITUN

SANCTITAS BONITAS

VERFERE

#### Fu Jen Catholic University

#### Technology Assisted Instruction and Presentation

Final Project

Excalibur:

Application of Google Site, Cacoo, Audacity, Easel.ly, Keynote, and iMovie in

Organizing a Music Festival for Local or New Generation Bands

404110342 Arthur Lin

Dr. Bi-Chu Chen 17 January 2018

Google Site Links ----

 Group Site Homepage: https://sites.google.com/site/g4taip2017f/

2. My self-created subpages:

https://sites.google.com/site/g4taip2017f/change-the-banner

https://sites.google.com/site/g4taip2017f/change-the-banner/audition-info

VERITAS

https://sites.google.com/site/g4taip2017f/change-the-banner/trailer

Project Oral Presentation Link --- https://drive.google.com/open?id=16gKB-

plXI3FJJzt2e53z040qkZF2iQw3

### **Table of Contents**

| I. Introduction                                                      |
|----------------------------------------------------------------------|
| II. Project Content Explanations:                                    |
| II. Apps and Software Adopted in the Group Project                   |
| Table 1. List of Links to My Google Site Production of the Apps      |
| Adopted                                                              |
| Google Site                                                          |
| Keynote                                                              |
| Easel.ly                                                             |
| Audacity                                                             |
| iMovie                                                               |
| IV. When I First learned the Apps/Software/Platform15                |
| Google Site                                                          |
| Audacity                                                             |
| V. Conclusion: Reflections And Thoughts for Creating This Projects21 |
| VI. References                                                       |
| VII. Appendixes                                                      |
| 1. EDM 嗨翻 2017,世界百大 DJ 齊聚台灣!                                         |
| https://dailyview.tw/Popular/Detail/128423                           |
| SANO                                                                 |
| PULCHRITUDO VERITAS                                                  |

#### 2017 Music Festival: Excalibur

#### I. Introduction

- A. Motivation and Background Information
  - 1. Promoting more local bands and musicians, giving them a chance to be seen on the stage, and their music to be heard.
  - Providing the bands which have little experience on performing or composing a chance to interact with the famous bands for some advice or some experience sharing.
  - 3. Making money.

#### B. Introduction

In the online article "The hardship that haters don't understand: How hard it is to hold a music festival," Guan stated that holding a music festival is harder than it appears to be; especially, the security part of the event really needs to be well prepared. Furthermore, the budget of the festival is another big issue, so sponsorship is a really important part which needs lots of effort to organize and negotiate with the enterprises. So after starting working on our project, we carefully distribute the preparation to everyone in the group. But, we found out that our festival did not have a core idea like other festivals have, such as promoting EDM music. So we came up with the idea of promoting local musician and give them chances to do some experience sharing with the famous performers from other countries.

#### **II. Project Content Explanations:**

A. Group Focus: Creating a big music festival in Taiwan

We notice that music festival started to get more and more popular in Taiwan, so we thought holding a meaningful music festival would be a good idea. Furthermore, we wanted to promote local musician and give them more chances on stages and interact with other famous musicians. After deciding what project we were going to do, we look for advice online and grasp a rough idea of how to manage a big event like this. My Main Focus: Promoting local musician and provide them a stage to

shine.

B.

I am in charge of arranging the audition for the local musicians to get into the music festival, the performance line-up, and promoting different stages. My works are mostly the performance part of the festival. For the audition for the local musicians, I need a really basic promotion like a poster, so I use the application *Easel.ly* to show the information about the show and the opportunity of experience sharing with many famous musicians. For the line-up sheet showing the timetable of different stages and different artists, I created the timetable form in *Keynote* and make the two-day performance neat and easy to see. Last but not least, promoting different stages' performance is accomplished with the help of *iMovie* and

Audacity.

C. Self-valuation of My Group Project

In the beginning, I tried to find lots of famous bands from all over the world; however, I think we might not have that much money and communication might also be a problem, so I changed many of the artists from overseas to local. In that case, the experience sharing would have its

VERITAR

best result. The audition poster originally is a poster hiring some workers, so I did not take too much time on modifying the poster on *Easel.ly*, and it saved me some time to work on the trailer for different stages. First, I edit the artists' music with the help of *Audacity*, after that I found some pictures of the artists and create a video trailer by combining the sound and the image together.

#### III. Apps and Software Adopted in the Group Project

A. My Role and Coordination

As a performance coordinator, I am in charge of the arrangement of the performance and the experience sharing conference. The conference would be held in the morning and the performance would start in the afternoon. With the help of *Keynote*, I can create a schedule for everyone in the festival to see what is the next activity. The trailer I made is to let the audience know which artists would be in our festival; at the same time, show them who has been chosen in the audition.

#### B. Reason of Choosing the Application

*Audacity* is probably the most commonly used music editing application, and no matter your computer has windows system or OS system, it will work just the same; furthermore, it is free. In the beginning, we consider many music editing software; for example, *GarageBand*, *Ableton Live*, and *Pro Tools*. But, after trying all the software, we decided to focus on the basic, and easy to understand features that *Audacity* has. The toolbar of *Audacity* is very clear on the top line of the screen, so it would be easy to do the demonstration for our classmate as well.

Table 1. List of Links to My Google Site Production of the Apps/Software Adopted

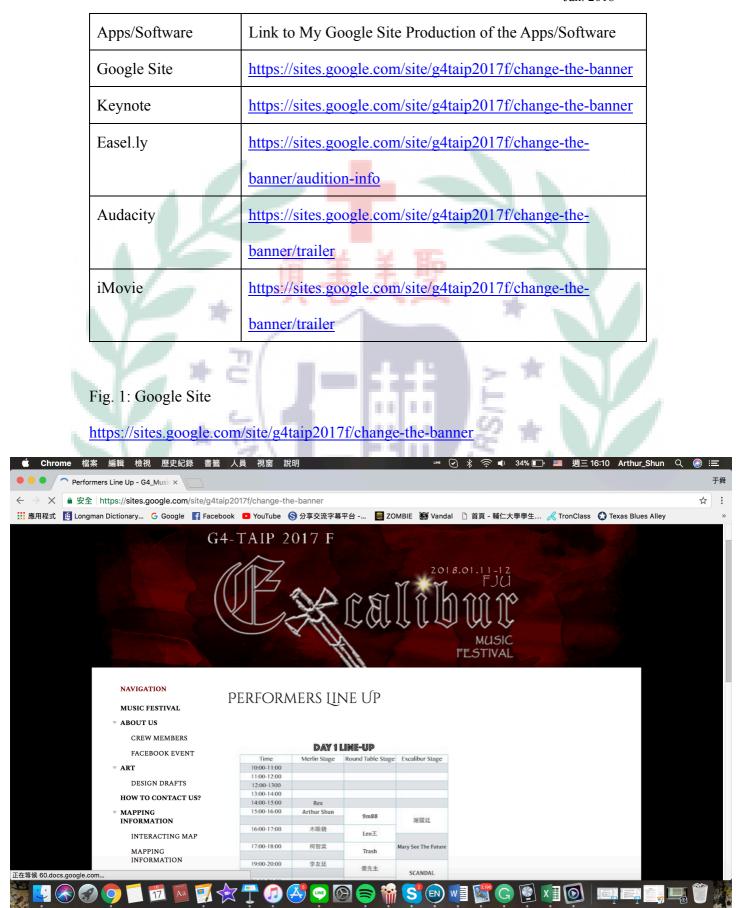

Figure 1.a

#### NAVIGATION

Figure 1.b

- MUSIC FESTIVAL
- ABOUT US
  - CREW MEMBERS FACEBOOK EVENT
- MAPPING INFORMATION
- ▶ PREVIEW
- INTERACTING MAP

  PERFORMERS LINE UP
  AUDITION INFO
  - DAY 1 TRAILER
- ART
  - DESIGN DRAFTS HOW TO CONTACT US?
  - SITEMAP

The sequence of our navigation bar of in Google site is based on what we think a proper official page of an event should be The subpage called "performance Line up" is the main position that Rex and I put the information. Google Site enables us to insert text for the credits, schedules created by Keynote, and even video that we created by iMovie. The only thing we do is to upload them to Google Drive and insert them into the page that we want. However, in the beginning, all of us encountered some difficulties changing the margin and the pattern of our site because of we eager to create a decent official site of this festival, not just a storage room that we upload some information about the festival without arranging and proper design. After managing to resolve these problems, I still think Google Site can be a tool for someone who wants to create their own website because it is not difficult like program languages which need lots of time to learn.

Official Link: <u>https://sites.google.com (Free)</u>

### Fig. 2: Keyonote

### https://sites.google.com/site/g4taip2017f/change-the-banner

| https://sites.google.com/site/g4ta          | p2017f/change-th           | e-banner       |                   |                     |                     |                           |
|---------------------------------------------|----------------------------|----------------|-------------------|---------------------|---------------------|---------------------------|
| n Dictionary Ġ Google 🛛 📑 Faceb             | ook 🕒 YouTube              | S 分享交流字幕       | 平台 🛛 📓 ZC         | OMBIE 📓 Vanda       | 🗋 首頁 - 輔仁大學學生 📈 Tri | onClass   🕄 Texas Blues A |
| NAVIGATION                                  | DEDEODA                    | AFDC II        |                   |                     |                     |                           |
| MUSIC FESTIVAL                              | PERFORM                    | VER2 ([[       | NE UP             |                     |                     |                           |
|                                             |                            |                |                   |                     |                     |                           |
| ABOUT US                                    |                            |                |                   |                     |                     |                           |
| CREW MEMBERS                                |                            |                |                   |                     |                     |                           |
| FACEBOOK EVENT                              |                            |                | line-up           |                     |                     |                           |
| - 107                                       | Time<br>10:00-11:00        | Merlin Stage   | Round Table Stage | e Excalibur Stage   |                     |                           |
| • ART                                       | 11:00-12:00                |                |                   |                     |                     |                           |
| DESIGN DRAFTS                               | 12:00-1300                 |                |                   |                     |                     |                           |
| HOW TO CONTACT US?                          | 13:00-14:00                |                |                   | 0                   |                     |                           |
|                                             | 14:00-15:00                | Rex            |                   |                     |                     |                           |
| <ul> <li>MAPPING<br/>INFORMATION</li> </ul> | 15:00-16:00                | Arthur Shun    | 9m88              | 谢震廷                 |                     |                           |
|                                             | 16:00-17:00                | 木眼鏡            | Leo王              |                     |                     |                           |
| INTERACTING MAP                             |                            |                | Leo.r.            |                     |                     |                           |
| MAPPING                                     | 17:00-18:00                | 柯智棠            | Trash             | Mary See The Future |                     |                           |
| INFORMATION                                 | 19:00-20:00                | 李友廷            |                   | 1                   |                     |                           |
| PREVIEW                                     |                            |                | 糜先生               | SCANDAL             |                     |                           |
| • PERFORMERS LINE UP                        | 20:00-21:00                |                | 草東沒有派對            | -                   |                     |                           |
|                                             | 21:00-22:00                |                |                   |                     |                     |                           |
| AUDITION INFO                               |                            |                |                   |                     |                     |                           |
| DAY 1 TRAILER                               |                            |                |                   |                     |                     |                           |
| DAY 2 TRAILER                               |                            | DAY 2          | line-up           |                     |                     |                           |
|                                             | Time                       | Merlin Stage   | Round Table Stage | e Excalibur Stage   |                     |                           |
| SITEMAP                                     | 10:00-11:00<br>11:00-12:00 |                |                   |                     |                     |                           |
|                                             | 12:00-1300                 |                |                   |                     |                     |                           |
|                                             | 13:00-14:00                |                |                   |                     |                     |                           |
|                                             | 14:00-15:00                |                |                   |                     |                     |                           |
|                                             |                            | 哈娜洛金           | 大象體操              |                     |                     |                           |
|                                             | 15:00-16:00                | 蘇文劭            | 甜約翰               | 嘴哥樂團                |                     |                           |
|                                             | 16:00-17:00                | Suvulu & Laway | 落日飛車              | ++ 1/1 m            |                     |                           |
|                                             |                            |                |                   | 艾怡良                 |                     |                           |

HOLIC \*

Figure 2.a

| ▶ 75% → 十<br>方式 縮放 加入幻燈                                                                                                    | H  | ■ □<br>播放 Keynote |              | ■ ■表 文字 形狀        | ★ 三                 | ①0 | ▲ ◆<br>格式 動畫效果 |
|----------------------------------------------------------------------------------------------------|----|-------------------|--------------|-------------------|---------------------|----|----------------|
| Million<br>- Settle Settle Lokary                                                                                                    |    |                   |              |                   |                     |    | 表格 輸入格 文字      |
| 000         ADV         ADV         SS           000         ADV         SS         SS         SS           000         ADV         SS         SS         SS           000         ADV         SS         SS         SS           000         ADV         SS         SS         SS           000         ADV         SS         SS         SS           000         ADV         SS         SS         SS           000         ADV         SS         ADV         SS           000         ADV         ADV         ADV         SS           000         ADV         ADV         ADV         ADV           000         ADV         ADV         ADV         ADV |    | Α                 | B<br>DAY 1   | LINE-UP           | D                   | "  |                |
| 122<br>123<br>123<br>123<br>124<br>125<br>125<br>125<br>125<br>125<br>125<br>125<br>125<br>125<br>125                                                                                                    | 1  | Time              | Merlin Stage | Round Table Stage | Excalibur Stage     |    |                |
| 100 000 000 000 000<br>100 000 000 000<br>100 000 0                                                                                                    | 2  | 10:00-11:00       |              |                   |                     |    |                |
|                                                                                                    | 3  | 11:00-12:00       |              |                   |                     |    | 表格樣式           |
|                                                                                                    | 4  | 12:00-1300        |              |                   |                     |    | • •            |
|                                                                                                    | 5  | 13:00-14:00       |              |                   |                     |    | 頁首與頁尾          |
|                                                                                                    | 6  | 14:00-15:00       | Rex          |                   |                     |    |                |
|                                                                                                    | 7  | 15:00-16:00       | Arthur Shun  | 0.00              |                     |    | ✓ 表格名稱         |
|                                                                                                    | 8  |                   |              | 9m88              | 謝震廷                 |    |                |
|                                                                                                    | 9  | 16:00-17:00       | 木眼鏡          | Leo王              | D.                  | 0  | 表格字體大小A        |
|                                                                                                    | 10 |                   |              | Leo±              |                     |    | 表格外框           |
|                                                                                                    | 11 | 17:00-18:00       | 柯智棠          | Trash             | Mary See The Future |    |                |
|                                                                                                    | 12 |                   |              | Irasn             |                     |    | 為表格名稱添加外框      |
|                                                                                                    | 13 | 19:00-20:00       | 李友廷          | 麋先生               |                     |    |                |
|                                                                                                    | 14 |                   |              | 展元王               | SCANDAL             |    | 格線             |
|                                                                                                    | 15 | 20:00-21:00       |              | 草東沒有派對            |                     |    |                |
|                                                                                                    | 16 |                   |              | 半术 及 角            |                     |    | ✓ 交替橫列顏色       |
|                                                                                                    | 17 | 21:00-22:00       |              |                   |                     |    |                |
|                                                                                                    |    |                   |              |                   | 0                   | _  | ▶ 橫列和直欄大小      |

Figure 2.b

|                                                                                                    | Matheway Mathematical Mathematical Mathema |                |                   | ★ ■             | <b>①</b> の<br>合作 | ▲ ◆ C<br>格式 動畫效果 文                    |
|----------------------------------------------------------------------------------------------------|----------------------------------------------------------------------------------------------------|----------------|-------------------|-----------------|------------------|---------------------------------------|
|                                                                                                    |                                                                                                    | 100 101H       |                   | NK8M BLIT       | LIF              | 幻燈片佈局                                 |
|                                                                                                    |                                                                                                    | Day 2 I        | LINE-UP           |                 |                  | Lorem (psum Dolor<br>Network)<br>更改主版 |
| 00.00<br>00.00<br>00.00<br>00.00<br>00.00<br>00.00<br>00.00<br>00                                                                                                    | Time                                                                                                    | Merlin Stage   | Round Table Stage | Excalibur Stage |                  |                                       |
| Status         Status         Status< | 10:00-11:00                                                                                                    |                |                   |                 |                  | 外觀                                    |
|                                                                                                    | 11:00-12:00                                                                                                    |                |                   |                 |                  | 大標題                                   |
|                                                                                                    | 12:00-1300                                                                                                    |                |                   |                 |                  | 內文                                    |
|                                                                                                    |                                                                                                    |                |                   |                 |                  | 幻燈片編號                                 |
|                                                                                                    | 13:00-14:00                                                                                                    |                |                   |                 |                  |                                       |
|                                                                                                    |                                                                                                    |                |                   |                 |                  | ▼ 背景                                  |
|                                                                                                    | 14:00-15:00                                                                                                    | 哈娜洛金           | 大象體操              |                 |                  | 顏色填充                                  |
|                                                                                                    |                                                                                                    |                | 八水胆床              |                 |                  |                                       |
|                                                                                                    | 15:00-16:00                                                                                                    | <b>麻文</b> 司    | 甜約翰               | 嘴哥樂團            |                  |                                       |
|                                                                                                    | 16:00-17:00                                                                                                    | Suvulu & Laway | 落日飛車              | 艾怡良             |                  | 編輯幻燈片主版                               |
|                                                                                                    | 17:00-18:00                                                                                                    | Sugar Cat      | 魏如萱               | -               |                  |                                       |
|                                                                                                    | 19:00-20:00                                                                                                    | 老王樂隊           | Hush!             | Miwa            |                  |                                       |
|                                                                                                    | 20:00-21:00                                                                                                    |                | 宇宙人               | Acidman         |                  |                                       |
|                                                                                                    | 21:00-22:00                                                                                                    |                |                   |                 |                  |                                       |

#### u 🗞 📀 🍯 🗂 🗖 💆 🛒 🖵 🗊 🥰 😴 🚱 🗢 👬 S' 🖻 🗐 🕼 💭 🖉 🖉 🖉 🖉 🖉

#### Figure 2.c

As I mentioned above, the line-up schedule that we create by Keynote is another application that we use to show information about the performance. The reason I choose Keynote to make the schedule is that I am more used to the application from OS system, and I think it is a user-friendly application. Creating a schedule form like this only take about an hour. The bar on the left of the schedule form is to add more columns or delete them, so I can create a form without considering how many columns I would need, and start right away. However, Keynote is not available for windows system user.

HOLLO

Download Link: https://itunes.apple.com/tw/app/keynote/id409183694?mt=12

Fig. 3: Easel.ly

https://sites.google.com/site/g4taip2017f/change-the-banner/audition-info

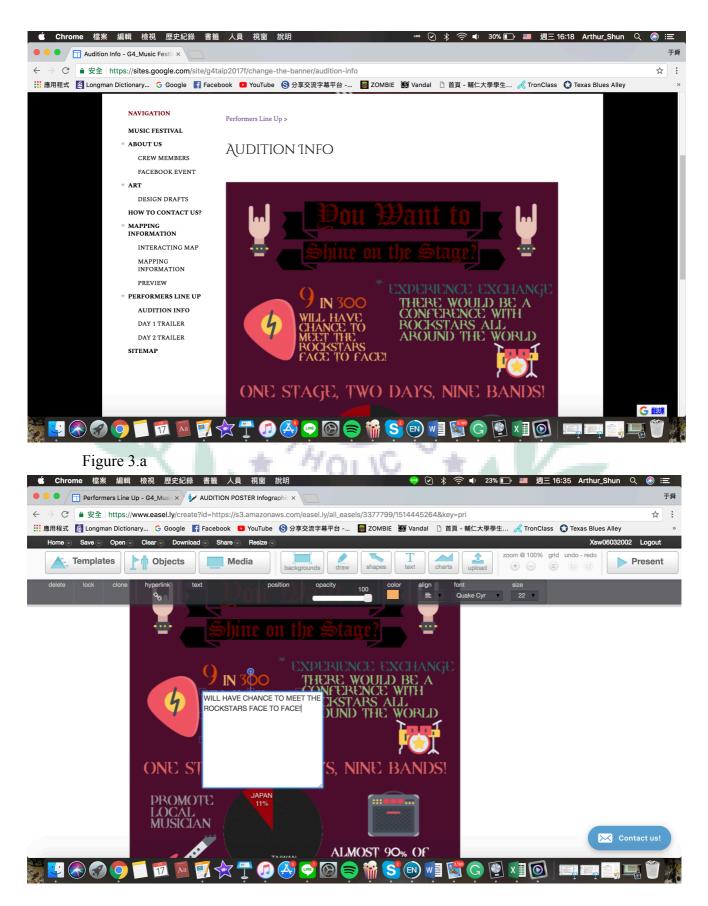

#### Figure 3.b

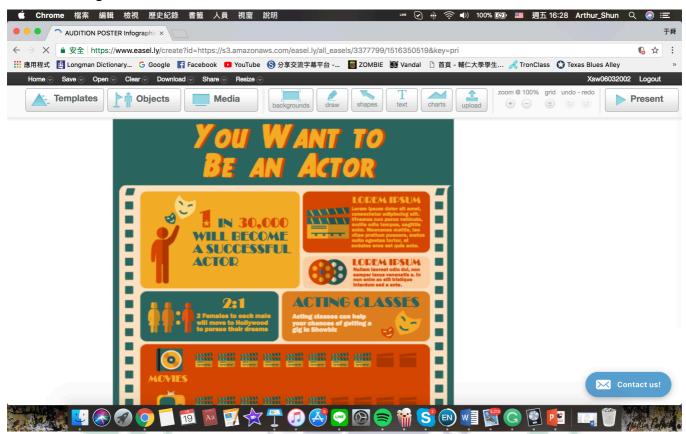

#### Figure 3.c

*Easel.ly* is the application that I use to create the audition poster, and it was easy to edit and provide users lots of infographics. In the beginning of the making process, I was looking for same example templates like hiring posters or commercials because I thought the format might be similar to an audition poster. After finding the template, I started to change the font and some background colors. The best feature of *Easel.ly* is that the application allows you to add the infographics form their website, so I can put some festival related images. Moreover, the fonts and infographic options are enough, and it is free.

Official Link: <u>https://www.easel.ly/home</u> (Free)

#### Fig. 4: Audacity

#### https://sites.google.com/site/g4taip2017f/change-the-banner/trailer

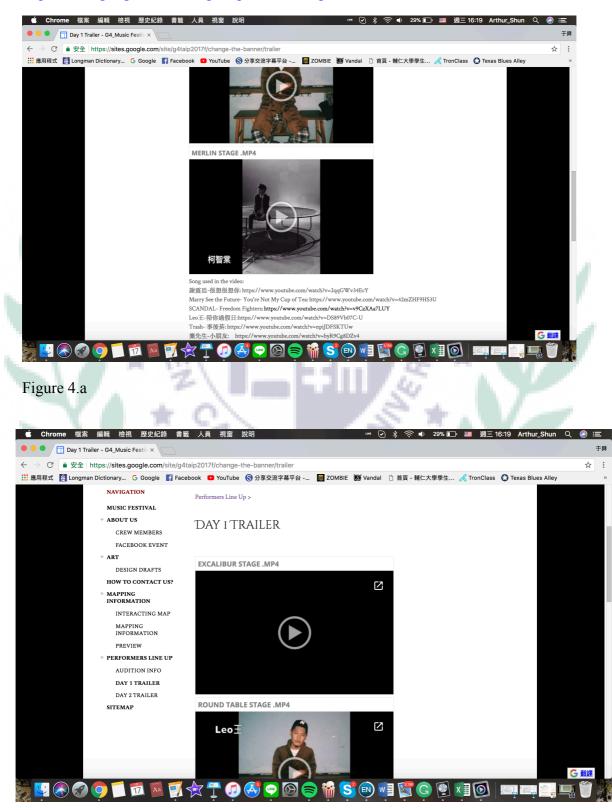

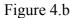

Lin 13 Jan. 2018

| 🗯 Audacity File Edit Select View Transport Tracks Generate                                                                                                    | Effect Analyze Window Help                                                                                                    |
|----------------------------------------------------------------------------------------------------|----------------------------------------------------------------------------------------------------|
| Mary Se                                                                                                    | Add / Remove Plug-ins                                                                                                    |
| IIIIIIIIIIIIIIIIIIIIIIIIIIIIIIIIIIII                                                                                                    | Repeat Fade In         #R           Amplify         Auto Duck           Bass and Treble         Change Pitch           Change Speed         8:15         8:30         8:45         9:00         9:15         9:30         9:45         10:00         10:15 |
| x Mary See the ▼ 1.0<br>Mute Solo<br>0.5<br>0.0<br>0.0                                                                                                    | Change Tempo<br>Click Removal<br>Compressor<br>Distortion<br>Echo<br>Equalization                                                                                                    |
| Stero, 4100H2         -0.5-           32-bit float         -1.0           1.0         -1.0           0.5         -1.0           0.5         -1.0           0.5         -1.0           0.5         -1.0           0.5         -1.0           0.5         -1.0           0.5         -1.0 | Fade In       Fade Out       Invert       Noise Reduction       Normalize       Nyquist Prompt       Paulstretch       Phaser                                                                                                    |
| -0.5 <sup>-</sup> -1.0     -1.0     Mute Solo     0.5 <sup>-</sup> 0.5 <sup>-</sup> 0.5 <sup>-</sup> 0.5 <sup>-</sup>                                                                                                    | Repair<br>Repeat<br>Reverb<br>Reverse<br>Sliding Time Scale/Pitch Shift<br>Truncate Silence<br>Wahwah                                                                                                    |
| Stereo. 44100Hz         -0.5-           32-bit float         -1.0           Project Rate (Hz):         Snap-To           Audio Position         Start and End of Selection           44100         Off           00 h 08 m 50.028 s         00 h 08 m 50.028 s           Stopped.       | Adjustable Fade<br>Clip Fix<br>Crossfade Clips<br>Crossfade Tracks<br>Delay<br>High Pass Filter<br>Limiter                                                                                                    |
| 💐 🛂 🚓 🚱 🔿 🗂 📆 🔯 📝 🛧 😷 😥 🥰 🚭                                                                                                    | ' 🖸 😑 👬 S 💿 🗐 🞇 🍳 🍳 🗐 🍋 💷 📰 🛄 🎬                                                                                                    |

#### Figure 4.c

*Audacity* is a music editing application which enables users to edit some soundtracks. I use *Audacity* to make the soundtrack of the trailer for different stages. The process of making the soundtrack is started with dragging the songs into the application. In order to make sound mellow in the beginning, so I use the "Fade in" effect. In the connection between two different songs, I use "Fade out" and "Fade in" effect to create a smooth connection. With this method, I can create the soundtrack of each trailer.

Link: https://www.audacityteam.org/download/ (Free)

#### Fig. 5: iMovie

https://sites.google.com/site/g4taip2017f/change-the-banner/trailer

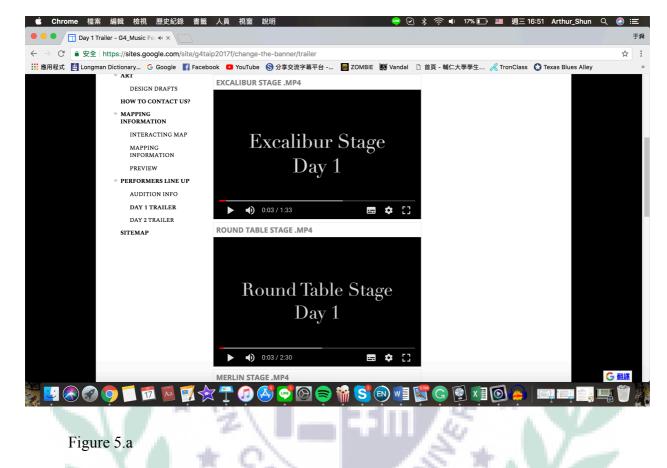

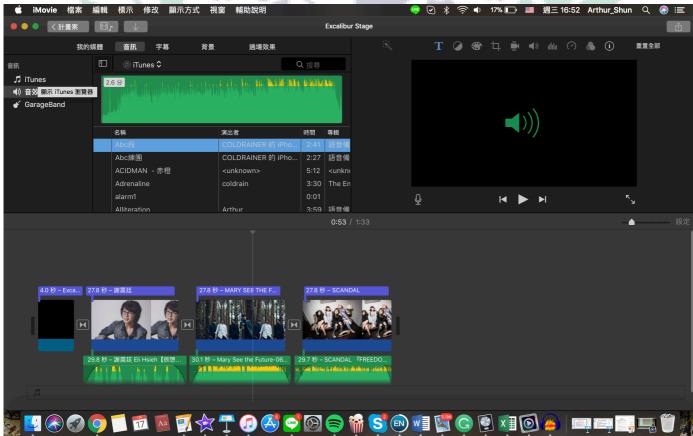

#### Figure 5.b

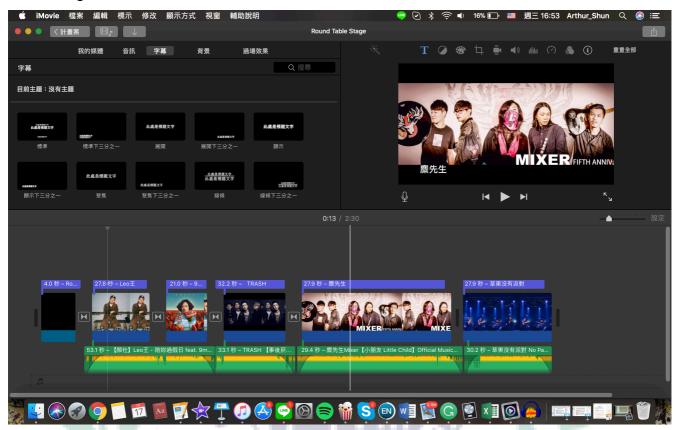

#### Figure 5.c

*iMovie* is the application that I mainly use to create the trailer. After finishing the soundtrack of the trailer, I found pictures of the artist that will participate in the festival and put it in *iMovie*. Then I manage to make each image last for thirty seconds and insert the soundtrack I have created with *Audacity*. The difficulties that I encountered was trying to stop the image from moving up and down the screen. Because I was not familiar with the feature called "Ken Burns."

#### IV. When I First Learned the App/Software/Platform

ITUDC

### A. Google Site (1<sup>st</sup> Group Tutorial)

PULCHR

1. W7: Today I learn how to create a website by using Google Site and the first thing that comes to my mind is using it for business purposes. The first thing that I think would be some kinds of marketing or promoting webpage,

VERITAS

so I come up with the idea of making a fan page.

2. Exercise

(1) This is the first step of making a Google site, and I made three subpages

under the topic of FJU Jon Sown, one is about me, and the other is

Winterfell. Furthermore, I learned how to insert a document in the subpage.

| M 無標顯表單:編輯邀請· | - × 🔲 美崧YouTube影片的創作 × 🖬 (3              | 3) 2017f TAIP 🛛 🗙 🔨 🕭 | Group Tutorial Practice_ × VG 產品介紹   Google | × 🗸 🖬 Google Sites                                                                                                    | × Contact me (萬大jonsno                                    | × 🕅 Jon Snow   Game of Thr 🗙 📃 |                                      |
|---------------|------------------------------------------|-----------------------|---------------------------------------------|----------------------------------------------------------------------------------------------------|-----------------------------------------------------------|--------------------------------|--------------------------------------|
| ← → C         | ttps://sites.google.com/site/fudajonsnov | w/about-me/contact-me |                                             |                                                                                                    |                                                           |                                | ☆ :                                  |
|               | 輔大jonsne                                 | ow                    |                                             |                                                                                                    |                                                           | 搜尋這個協作平台                       |                                      |
|               |                                          |                       |                                             |                                                                                                    |                                                           |                                |                                      |
|               | 省頁<br>* ABOUT ME<br>CONTACT ME           | About me >            |                                             |                                                                                                    |                                                           |                                |                                      |
|               | WINTERFELL<br>協作平台地图                     | Contact me            |                                             |                                                                                                    |                                                           |                                |                                      |
|               |                                          | SOAP OUTLINE          |                                             |                                                                                                    |                                                           |                                |                                      |
|               |                                          |                       | I. Introduction                             | SOAP Outline                                                                                                    | tic TV commercials and                                    |                                |                                      |
|               |                                          |                       | YouTubers' spo                              | nsored posts                                                                                                    | nts from FJU English department                           |                                |                                      |
|               |                                          |                       | prefer cosmetic                             |                                                                                                    | because YouTubers' videos are                             |                                |                                      |
|               |                                          |                       | about the produ-                            | cts ,and also learn how to use                                                                                                    |                                                           |                                |                                      |
|               |                                          |                       |                                             | esult of questionnaires                                                                                                    |                                                           |                                |                                      |
|               |                                          |                       | B. Finding the reas<br>not                  | ons why consumers prefer Y                                                                                                    | ouTubers' sponsored posts or why                          |                                |                                      |
|               |                                          |                       |                                             | sons why consumers favor TV<br>nale students from FJU Englis                                                                                                    | V commercials or why not<br>sh department prefer cosmetic |                                |                                      |
|               |                                          |                       | YouTubers' spo<br>III. Conclusion           | nsored posts than TV cosmet                                                                                                    | tic commercials                                           |                                |                                      |
|               |                                          | Change and a lo       | IV. Resources                               |                                                                                                    |                                                           |                                |                                      |
|               |                                          | 副開設SOAP Outline       |                                             |                                                                                                    |                                                           |                                |                                      |
| 💿 🙆 🗎         | 0 0 % 🧭                                  |                       |                                             |                                                                                                    |                                                           |                                | 🎬 🕐 🇳 🔺 🍡 🔁 🌜 🔭 🛱 04:28<br>2017/11/2 |
|               |                                          | 3                     |                                             |                                                                                                    | K                                                         |                                |                                      |
|               |                                          |                       |                                             | and the second division of the second division of the second divisio |                                                           |                                |                                      |
|               |                                          | S                     | Page 1 and 1                                | S BC                                                                                                    | NITAS                                                     |                                |                                      |
|               | SPU                                      | LCHI                  | RITUDO                                      | C                                                                                                    | VER                                                       | TAS                            | 2                                    |
|               | L                                        |                       |                                             |                                                                                                    |                                                           |                                | and the second                       |

(2) This screenshot showed the other kinds of document that I insert by the HTML.

B. Audacity (Individual part of Our Group Tutorial)

 W8: After listening to the second round of the presentation, it was about time that our group started to prepare our tutorial presentation
 W11: Today, it is our time to do the tutorial of the audacity. The difficulties that we have encountered is that we didn't pay attention of the language version of the application, so many of our classmates couldn't follow the tutorial smoothly.

| ← → C ① https://sites.google.com/site/fudajonsnow/king-         | in-the-north                                                                                                    | x :                                     |
|-----------------------------------------------------------------|----------------------------------------------------------------------------------------------------|-----------------------------------------|
| King in the North 更新听聞:一分達前                                     |                                                                                                    | xaad6022022@pmair.com -<br>✓ B Q · ▲ ## |
| 輔大jonsno                                                        | <b>DW</b>                                                                                                    | NG-LEBBOT-VG                            |
| 部頁<br>・ABQUT ME<br>CONTACT ME<br>KING IN THE NORTH<br>WINTERFEL | King in the North                                                                                                    |                                         |
| 路作平台地图                                                          | 1 Name: Student No.: Yes or )                                                                                                    |                                         |
|                                                                 | 2 Fit. Sz. TAIP Weekly Reflections (continue build on the same document) Naming Is this work on im<br>rule: Stu. NO. Name_week NO. reflection Workful.                                                             |                                         |
|                                                                 | 2         20         21                                                                                                    |                                         |
|                                                                 | 4                                                                                                    |                                         |
|                                                                 | Today we keen how to use fremind, hour fam more interesting in latinity. Xitadi.<br>Comprose the year file 1 and in colls should file more your that ready prosentation.<br>Yes     TAP reflection Since 2 Since 3 |                                         |
|                                                                 |                                                                                                    |                                         |
|                                                                 | <ul> <li>計算機構成</li> </ul>                                                                                                    |                                         |
|                                                                 |                                                                                                    |                                         |
| 🚳 ⋵ 🚞 o 🚺 🍕 🚿                                                   | 計解                                                                                                    | ● ⑦ デ ▲ 散 目 6 2017/1/2                  |

Lin 18 Jan. 2018

3. Individual PowerPoint:

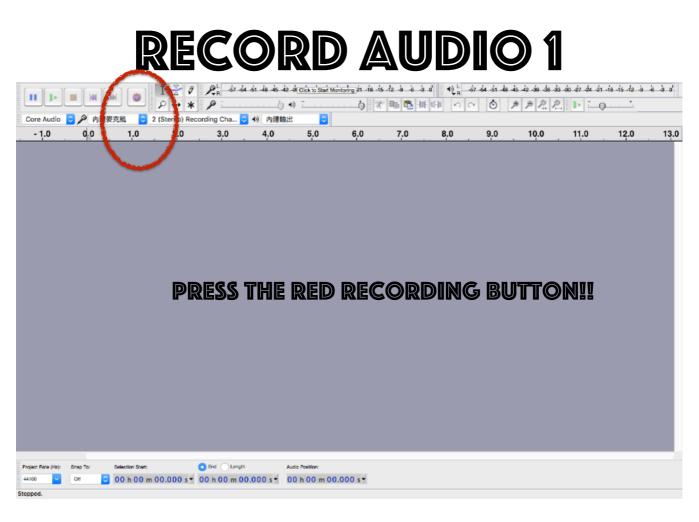

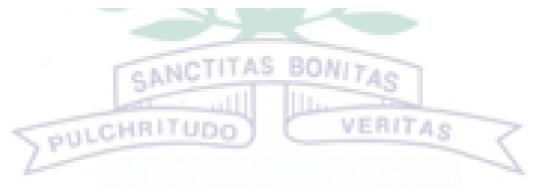

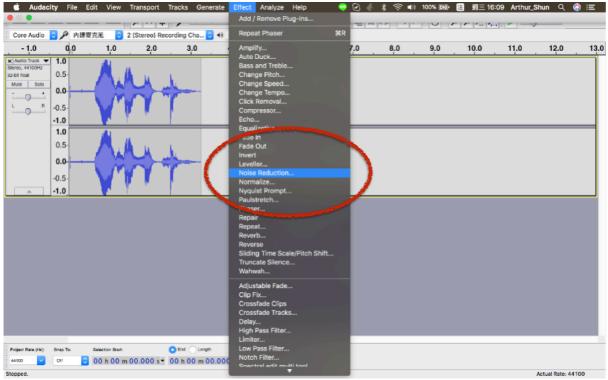

### **RECORD AUDIO 3**

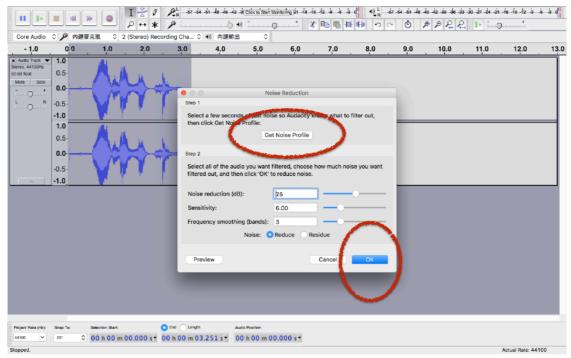

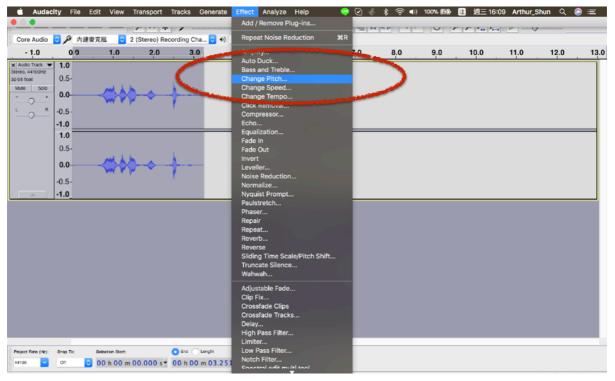

# **RECORD AUDIO 5**

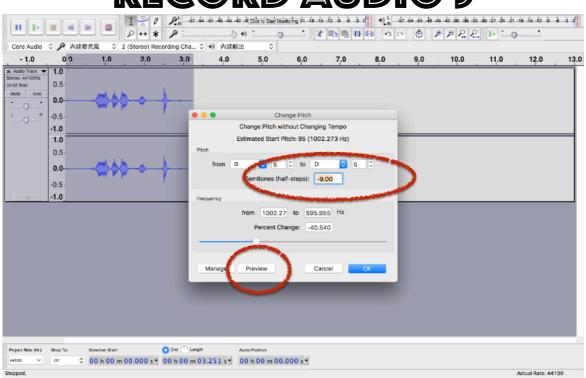

| Core Audio © P Pri       Core 40 Pottemitt       ©         -1.0       0       Core Audio © P Pri       4.0       5.0       7.0       8.0       9.0       10.0       11.0       12.0       13.4         Mate Trans       0.5       0.5       Paste Remove Special       Paste Remove Special <td< th=""><th>📫 Audaci<br/>🗕 🕒</th><th></th><th>Undo Change Pitch<br/>Redo</th><th>96Z<br/>∿∺Z</th><th></th><th>, ,</th><th>Audacity</th><th>•   • • • •</th><th>_</th><th></th><th>_</th><th>10 Arthur_Sh</th><th>nun Q 🤇</th><th>) :=</th></td<> | 📫 Audaci<br>🗕 🕒                              |          | Undo Change Pitch<br>Redo            | 96Z<br>∿∺Z            |              | , ,             | Audacity   | •   • • • • | _   |     | _    | 10 Arthur_Sh | nun Q 🤇 | ) := |
|----------------------------------------------------------------------------------------------------|----------------------------------------------|----------|--------------------------------------|-----------------------|--------------|-----------------|------------|-------------|-----|-----|------|--------------|---------|------|
| Setter Main Tool       Objective Web Setter       Web Setter       Web Seter       Web Setter <t< td=""><td>- 1.0</td><td>0 0</td><td>Cut<br/>Delate</td><td>жх<br/>‴К</td><td></td><td>_</td><td>6,0</td><td>7.0</td><td>8.0</td><td>9,0</td><td>10.0</td><td>11.0</td><td>12.0</td><td>13.0</td></t<>                                                                                                    | - 1.0                                        | 0 0      | Cut<br>Delate                        | жх<br>‴К              |              | _               | 6,0        | 7.0         | 8.0 | 9,0 | 10.0 | 11.0         | 12.0    | 13.0 |
| Priori         Servet         Servet<                                                                                                    | Stereo, 44100Hz<br>32-bit float<br>Mute Solo | 0.5-     | Paste<br>Duplicate<br>Remove Special | ೫V<br><mark>೫D</mark> | $\mathbf{D}$ |                 |            |             |     |     |      |              |         |      |
| No       Select       Pind Zero Crossings       Z         0.0       Region Save       Region Restore       Play Region         +1.0       Play Region       Play Region       Play Region                                                                                                    | L R                                          | -1.0     | Clip Boundaries                      | •                     |              |                 |            |             |     |     |      |              |         |      |
| -0.5-<br>-1.0         Region Restore           Play Region                                                                                                    |                                              | 0.5-     | Select<br>Find Zero Crossings        | ►<br>z                |              |                 |            |             |     |     |      |              |         |      |
| 44100 🕑 0ff 00 h 00 m 00.000 s 🕶 00 h 00 m 03.251 s 🕶 00 h 00 m 00.000 s 🕶                                                                                                    |                                              |          | Region Restore                       | •                     |              |                 |            |             |     |     |      |              |         |      |
| 44100 🕑 0ff 00 h 00 m 00.000 s 🕶 00 h 00 m 03.251 s 🕶 00 h 00 m 00.000 s 🕶                                                                                                    |                                              |          |                                      | Ξ                     |              |                 |            |             |     |     |      |              |         |      |
| 44100 🕑 0ff 00 h 00 m 00.000 s 🕶 00 h 00 m 03.251 s 🕶 00 h 00 m 00.000 s 🕶                                                                                                    |                                              |          |                                      |                       |              |                 |            |             |     |     |      |              |         |      |
| 44100 🕑 0ff 00 h 00 m 00.000 s 🕶 00 h 00 m 03.251 s 🕶 00 h 00 m 00.000 s 🕶                                                                                                    |                                              |          |                                      |                       |              |                 |            |             |     |     |      |              |         |      |
| 44100 🕑 0ff 00 h 00 m 00.000 s 🕶 00 h 00 m 03.251 s 🕶 00 h 00 m 00.000 s 🕶                                                                                                    |                                              |          |                                      |                       |              |                 |            |             |     |     |      |              |         |      |
|                                                                                                    | Project Rate (Hz):                           | Snep To: | Selection Start:                     |                       | Longth       | Audio Position: |            |             |     |     |      |              |         |      |
|                                                                                                    | -                                            | Of       | © 00 h 00 m 00.000 s ▼               | 00 h 00               | m 03.251 s • | 00 h 00 m       | 00.000 s • |             |     |     |      |              |         |      |

### **RECORD AUDIO 7**

| Core Audio                                                                                                    | 🔾 🔎 内组                                                                                  |                  | Stereo) Rec | ording Cha              | •        | Repeat Phaser                                                                                                    | ₩R  |     |     | · · · · · |      |      |     |
|----------------------------------------------------------------------------------------------------|-----------------------------------------------------------------------------------------|------------------|-------------|-------------------------|----------|----------------------------------------------------------------------------------------------------|-----|-----|-----|-----------|------|------|-----|
| - 1.0                                                                                                    | 0,0                                                                                     | 1.0              | 2.0         | 3.0                     |          | Amplify                                                                                                    | 7.0 | 8.0 | 9.0 | 10.0      | 11.0 | 12.0 | 13. |
| Audio Track V<br>ameno, 4410042<br>22-bit Noat<br>Muse Solo                                                                                                    | 1.0<br>0.5<br>0.0<br>-0.5<br>-1.0<br>1.0<br>0.5<br>0.0<br>-0.5                          |                  | •           | → -                     |          | Auto Duck<br>Bass and Treble<br>Change Pitch<br>Change Speed<br>Cick Removal<br>Compressor<br>Echo<br>Equalization<br>Fade In<br>Fade In<br>Fade Out<br>Invert<br>Leveller<br>Noise Reduction                                                     |     |     |     |           |      |      |     |
| x Audio Track.   x Audio Track.   x Audi | -1.0<br>1.0<br>0.5<br>0.0<br>-0.5<br>-1.0<br>0.5<br>0.0<br>-0.5<br>-1.0<br>-0.5<br>-1.0 |                  | *           |                         | <b>(</b> | Nyquist Prompt<br>Paulstretch<br>Phaser<br>Repair<br>Repair<br>Reverse<br>Reverse<br>Silding Time Scale/Pitch Sh<br>Truncate Silence<br>Wahwah<br>Adjustable Fade<br>Clip Fix<br>Crossfade Clips<br>Crossfade Tracks<br>Delay<br>High Pass Filter |     |     |     |           |      |      |     |
| Project Rate (Hz):<br>44100                                                                                                    | Shap To:<br>Off                                                                         | Selection Start: |             | End Long<br>00 h 00 m ( |          | Limiter<br>Low Pass Filter<br>Notch Filter<br>Snectral edit multi tool                                                                                                    |     |     |     |           |      |      |     |

|                                                                                                    |                                                                       |                         |                                                                                  |                                                                | 42 -3(Click to Start N |           |     | d € R S |     |      |      |                  | s -3 0' |
|----------------------------------------------------------------------------------------------------|-----------------------------------------------------------------------|-------------------------|----------------------------------------------------------------------------------|----------------------------------------------------------------|------------------------|-----------|-----|---------|-----|------|------|------------------|---------|
| Core Audio                                                                                                    | 0 🔎 内建物                                                               |                         | eo) Recording Cha.                                                               | . ≎ +0 内建                                                      | 喻出 0                   |           |     |         |     |      |      |                  |         |
| - 1.0                                                                                                    | 0,0                                                                   | 1,0 :                   | 2.0 3.0                                                                          | 4.0                                                            | 5.0                    | 6.0       | 7.0 | 8.0     | 9.0 | 10.0 | 11.0 | 12.0             | 13.0    |
| X         Audio Track           Stereo, 44100H2         32-bet float           Multe         Solo           T | 0.5-<br>0.0-<br>-0.5-<br>-1.0<br>1.0<br>0.5-<br>0.0-<br>-0.5-<br>-1.0 | LFO S<br>Depth<br>Feedb | rs:<br>requency (Hz):<br>Start Phase (deg.):<br>n:<br>Dack (%):<br>at gain (dB): | 24<br>255<br>1.0<br>150.0<br>255<br>20<br>-3.0<br>Iayback Skip | D Backward Ski         | Phaser    | •   | Close   | Αρρ |      |      |                  |         |
|                                                                                                    | 0.0-<br>-0.5-<br>-1.0                                                 |                         | • • •                                                                            |                                                                |                        |           |     |         |     |      |      |                  |         |
| Project Rate (Hz):                                                                                            | Snap To:                                                              | Selection Start:        | 🔾 End 🔾 La                                                                       | ngth                                                           | Audio Position:        |           |     |         |     |      |      |                  |         |
| 44100 🗸                                                                                                    | 011 0                                                                 | 00 h 00 m 00.00         | 00 s 🕶 00 h 00 m                                                                 | 03.448 s                                                       | 00 h 00 m 0            | 0.000 s • |     |         |     |      |      |                  |         |
| Stopped.                                                                                                    |                                                                       |                         |                                                                                  |                                                                |                        |           |     |         |     |      |      | Actual Rate: 441 | 00      |

### HOLIC

#### V. Conclusion: Reflections and Thoughts for Creating This Projects

My intention of signing up for this course in the beginning was for applying the result of the course for the Learning Outcome Demonstration, so I had already prepared myself for the complex and difficult process of making the final project. When it comes to deciding the topic of the final project; in fact, we did not have any idea what can we accomplish base on our abilities in different fields. As the result, after asking professor Bi-Chu for some advice, and collecting information about music festivals, we had decided our topic as Excalibur Music Festival. I was ecstatic about working on this project.

After the work division, I was in charge of the performance aspect of the festival,

which is actually a work that I enjoyed doing because I love going to a music festival; moreover, I can rewind my memory back for some ideas for our final project. But working with different applications and Google Site was quite an exhausted experience; however, I was really satisfied with the final result of the project, and really enjoyed the whole process, even though there were some difficulties and tiring process. What we have accomplished is great.

#### **VI. References**

A. Text sources

Griffo, Megan. "20 Tips for Going to a Music Festival or Concert If You Have Anxiety." *The Mighty*. Mighty Proud Media, Inc., 12 May 2017. Web. 10 Jan. 2018.

Hillier, Natasha. "How to Plan a Festival - Marcato Festival." Marcato.

Marcato Digital Solutions, Inc, 23 Nov. 2016. Web. 10 Jan. 2018. Khan, Alya. "Music Festival 101: 7 Key Factors That Make a Successful Music Festival." *EDM.com*. EDM.com, 12 May 2017. Web. 10 Jan. 2018.

Wikipedia contributors. "SketchUp." Wikipedia, The Free Encyclopedia.

Wikipedia, The Free Encyclopedia, 27 Dec. 2017. Web. 10 Jan.

VERITAS

#### B. Photo/picture sources

C. Other Multimedia sources & links

2018

#### **VII. Appendixes**

1. EDM 嗨翻 2017,世界百大 DJ 齊聚台灣!

https://dailyview.tw/Popular/Detail/1284